# Photoshop 2022 (Version 23.0.2) KeyGenerator Free Download [Updated] 2022

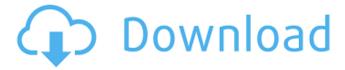

Photoshop 2022 (Version 23.0.2) Keygen For (LifeTime) Free [Mac/Win] [2022-Latest]

This video tutorial guides you through the main features and tools of Photoshop, including tools for editing, retouching, correcting problems, and many more. We run through how to use Photoshop and get started with a couple of ready-to-edit images to keep things simple. Key Features Advanced and powerful toolset In-depth tutorials to get started Read on for more information... Have you ever used Photoshop? If so,

what do you think are the pros and cons? If not, what features would you like to see? Let us know in the comments section below.Q: Diango allauth/oauth2 Login redirecting to the wrong path I'm following allauth/oauth2 tutorial on how to implement an allauth/oauth2 authentication system with Django. I've finished the tutorial and everything was going smoothly until I click the "Log in with Facebook" button and get redirected to And I did something very weird. In my urls.py from django.conf.urls import patterns, include, url from django.contrib import admin from allauth.account import views urlpatterns = patterns(", url(r'\login/\\$', views.LoginView.as\_view(), name='login'), url(r'^logout/\$', views.LogoutView.as\_view(), name='logout'), url(r'^register/\$', views.register, name='register'), url(r'^password/change/\$', views.PasswordChangeView.as\_view(), name='password\_change'), url(r'^password/change/done/\$', views.PasswordChangeDoneView.as\_view(), name='password\_change\_done'), url(r'^reset/done/\$', views.PasswordResetDoneView.as view(), name='password\_reset\_done'), url(r'^reset/(?P[0-9A-Zaz]+)-(?P.+)/\$', views.PasswordResetView.as\_view(), name='password\_reset'), url(r'^reset/conf

## Photoshop 2022 (Version 23.0.2) [Win/Mac]

1. Basic use First things first, do you know Photoshop or do you want to learn? If you are a beginner, I will write about the features that you will most likely need during your first few projects. For more experienced users, let's look at the differences between Photoshop and Photoshop Elements. Adobe Photoshop Adobe Photoshop is a tool for professional image editing and designing. Its complexity, and user interface, is not suitable for beginners. If you are trying to use Photoshop, you will need to add Plugins from the Program Compatibility Tab (lower left). Photoshop can import images in 8 different formats. Users can also open images in the program using Photoshop's file browser. However, Photoshop does not offer an organized file browser. Adobe Photoshop Elements Adobe Photoshop Elements is a graphics editor, designed for beginners and casual users. Its user interface is

much simpler than Photoshop. It contains very basic, but useful, features, such as the ability to crop, rotate, flip and flip horizontally. You can also add text and other visual effects using PS Elements. 2. Basic adjustments If you are starting your next project, first things first, learn the basic adjustment tools. Because they are the same as the ones in the professional version, you can use these tools to create a simple photo. Keyboard shortcuts The keyboard shortcuts in the basic version of Photoshop are not the same as the professional version. For instance, you can activate the Move Tool via Ctrl+ Alt+ Shift+ A, while in the professional version you have to use the Cmd + A (Select) tool before activating the tool. The major difference between the basic version and professional Photoshop, is that the basic version uses the left mouse button to activate most of the tools. In professional Photoshop, you use the right mouse button. 3. Background and other enhancements Depending on the image, Photoshop Elements will edit other layers. These layers can have their own masks, and some tools work on more than one layer. A special editing tool in Photoshop Elements is the Adjust Color: The tool contains four tabs. In the first tab, you can choose

one of the six colors. The third and fourth tabs are for the Hue/Saturation tools. The second tab contains the Adjust Color dialog box. At the top-left of the dialog box, you can see the first tab, which contains a681f4349e

## Photoshop 2022 (Version 23.0.2) With Keygen [Mac/Win]

Peter Boersma was a regular at the Vaterland club in Cape Town, South Africa when he opened the door to allow a young woman dressed in a school uniform to enter the building. The usual hustle and bustle of the busy bar disappeared as the beautiful woman proceeded to enter his hotel room, stealing his heart. When she left, only a few minutes later, no one in the bar suspected that it was the secretary of the Swiss embassy who had just made an unusual house call. Two years later. Boersma called on the same woman at her office and the two fell in love. But things were not going well for the young couple – and the embassy secretary was determined to extricate himself from the situation. Settling in Switzerland, in 1947, Boersma thought that because he was already married, he could not also be in love with another woman. However, he was convinced that he had fallen in love with Anna Lorenz, so after divorcing his wife, Boersma found a way to marry Anna. On a mission to tell the sweetheart of his love, Boersma was

not only turned away from the Swiss embassy but was also given a second mission. The Swiss ministry of foreign affairs sent him on another mission to stop Boersma's marriage to Anna from being legalised in Switzerland. This time the young man would not be turned back or denied access to his sweetheart. However, Boersma was determined to smuggle the couple across the border to Italy. On the night of 4 December 1947, Boersma sneaked Anna onto a boat which took them to a safe house in Italy. Three days later Boersma and Anna were together in Switzerland. Boersma had been so resolute and determined in his actions that he even gained a promotion to the rank of lieutenant. The couple made their home in Switzerland and became parents to a son Peter. They decided to remain in Europe because of the political and social turmoil of the post-war years. The relationship between the couple remained strong, and the border issue was never resolved. However, Anna never became a citizen of Switzerland and her relationship with Boersma ended when she emigrated to Brazil. Boersma returned to South Africa in 1957 and died in 1988 at the age of 81. Today his grave is in the V

#### What's New in the?

Opinions of the United 1997 Decisions States Court of Appeals for the Third Circuit 6-4-1997 Johnson v. Horn Precedential or Non-Precedential: Docket 95-6278 Follow this and additional works at: Recommended Citation "Johnson v. Horn" (1997). 1997 Decisions. Paper 169. This decision is brought to you for free and open access by the Opinions of the United States Court of Appeals for the Third Circuit at Villanova University School

## **System Requirements:**

Minimum: OS: Windows 7 Processor: Intel Core 2 Duo E8400 @ 2.8 GHz or higher Memory: 2 GB RAM Graphics: ATI Radeon HD 3400 or higher, GeForce 8600 or higher, or Intel HD Graphics Network: Broadband Internet connection Storage: 3 GB available hard-drive space Additional: Standard DVD-ROM drive Sound: Stereo sound card with a 2-channel sound output Mouse: Standard desktop mouse with a scroll-wheel Recommended:

# Related links:

https://armslengthlegal.com/wp-content/uploads/2022/06/Adobe Photoshop 2022.pdf http://sundigitalstore.com/?p=56204

https://www.riobrasilword.com/wp-content/uploads/2022/06/Adobe Photoshop CS3.pdf

https://www.abiabc.com/wp-content/uploads/2022/06/latbrin.pdf

http://www.dukanpur.com/wp-content/uploads/2022/07/Adobe\_Photoshop\_CC\_2018.pdf

https://farmtotabletours.com/wp-content/uploads/2022/06/Photoshop\_2021\_Version\_2242.pdf

https://www.greatescapesdirect.com/2022/06/photoshop-2021-version-22-3-full-product-key-free-for-windows-updated/

 $\underline{https://www.bellinghamma.org/sites/g/files/vyhlif2796/f/uploads/ateresults05.03.22.pdf}$ 

https://theferosempire.com/?p=11522

https://aglgamelab.com/wp-content/uploads/2022/06/sigchr.pdf

https://marketing6s.com/index.php/advert/adobe-photoshop-2021-version-22-1-0-mem-patch-

download-3264bit-2022/

http://fairdalerealty.com/photoshop-2021-version-22-1-1-download-updated/

https://www.careerfirst.lk/sites/default/files/webform/cv/wensrag609.pdf

https://amandis.be/en/system/files/webform/Photoshop-CC-2018-version-19.pdf

https://bodhirajabs.com/photoshop-2021-version-22-0-0-hack-full-version-free-for-windows/

https://social.mactan.com.br/upload/files/2022/06/JDXAw52Tm1YaOskJ6FRR 30 b42935e15c3c4eccc7aa6e035 354b7e4\_file.pdf

https://elsm.ch/advert/adobe-photoshop-cc-2015-crack-with-serial-number-activation-for-pc/

https://coleccionohistorias.com/2022/06/30/photoshop-2021-version-22-0-0-license-code-keygen-free-download/

 $\underline{https://belz-elektromagie.de/2022/06/01/adobe-photoshop-2021-version-22-4-keygen-only-with-key-windown and the properties of the properties of the prope$ 

mac-2022-new/

https://1w74.com/photoshop-2022-version-23-1-1-crack-mega-torrent-activation-code-mac-win-april-2022/